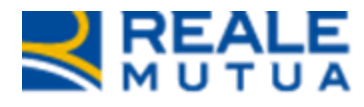

*Portale Collaboratori –*

**REALE GROUP** 

*Gestione anagrafiche estere*

**Novembre 2023**

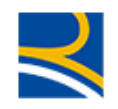

## **INDICE**

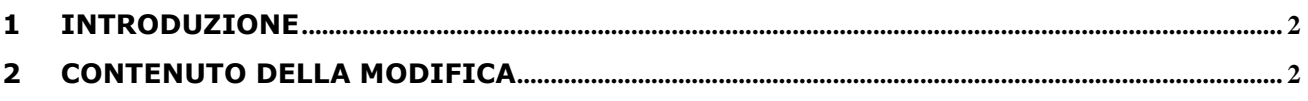

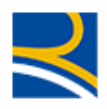

## <span id="page-2-1"></span><span id="page-2-0"></span>**1 Introduzione**

Nel documento viene illustrata la modifica del portale collaboratori in seguito alla richiesta di anagrafe unica, di gestire le anagrafiche estere; nello specifico quelle di San Marino e Città del Vaticano.

La richiesta nasce dall'esigenza di consentire l'inserimento di contraenti di polizza con nazionalità estera e gestirli anche nei sinistri/incarichi ad essi collegati.

## **2 Contenuto della modifica**

Le modifiche apportate al Portale collaboratori, interessano i processi di visualizzazione e inserimento di anagrafiche di beneficiari e parti coinvolte.

Nelle videate di gestione delle anagrafiche è stato inserito un campo, denominato **ANAGRAFICA ESTERA** che evidenzia se l'anagrafica in questione sia di nazionalità estera oppure no.

Nelle videate di consultazione, il dato non è modificabile.

Nelle videate di inserimento, il nuovo campo si presenta vuoto e può essere selezionato, nel caso in cui l'anagrafica in inserimento sia estera.

Se il campo **ANAGRAFICA ESTERA** viene selezionato, l'applicativo non esegue il controllo formale del codice fiscale o partita iva.

La lunghezza di questi due campi rimane invariata di 16 caratteri (codice fiscale) e 11 caratteri (partita iva) e, se selezionato il campo anagrafica estera, potranno contenere valori non congruenti con la codifica italiana.

Di seguito sono illustrate le videate di consultazione ed inserimento dati anagrafici degli incarichi auto e RE, dove il nuovo campo è evidenziato da una cornice rossa.

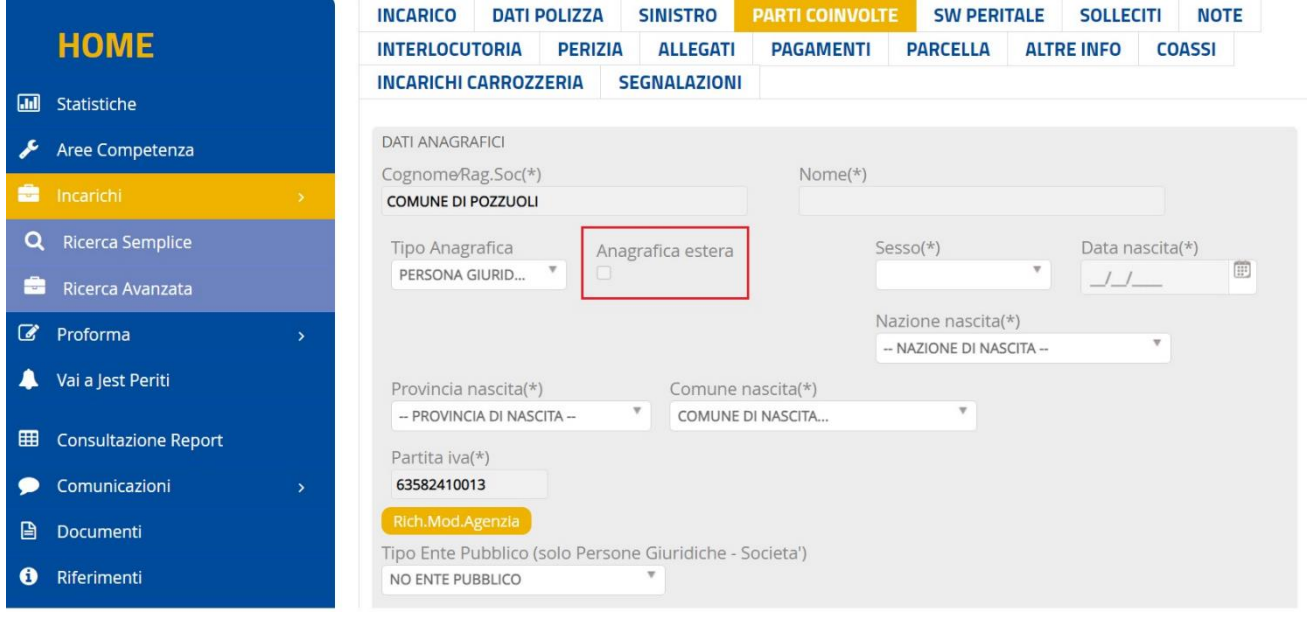

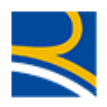

## Figura1 – Consultazione parti coinvolte incarico auto

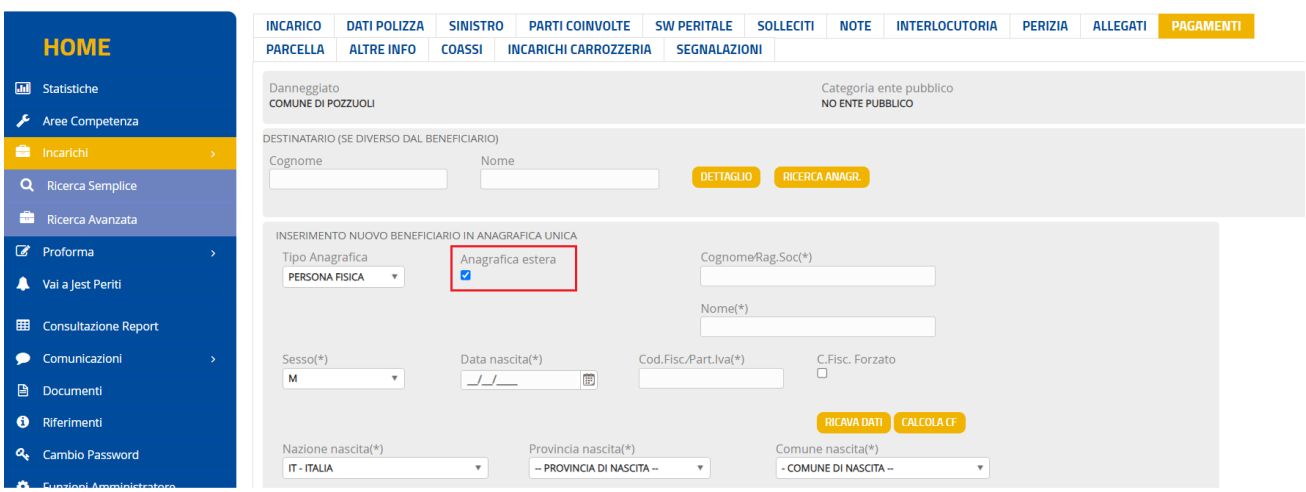

Figura2 – Inserimento nuovo beneficiario incarico auto

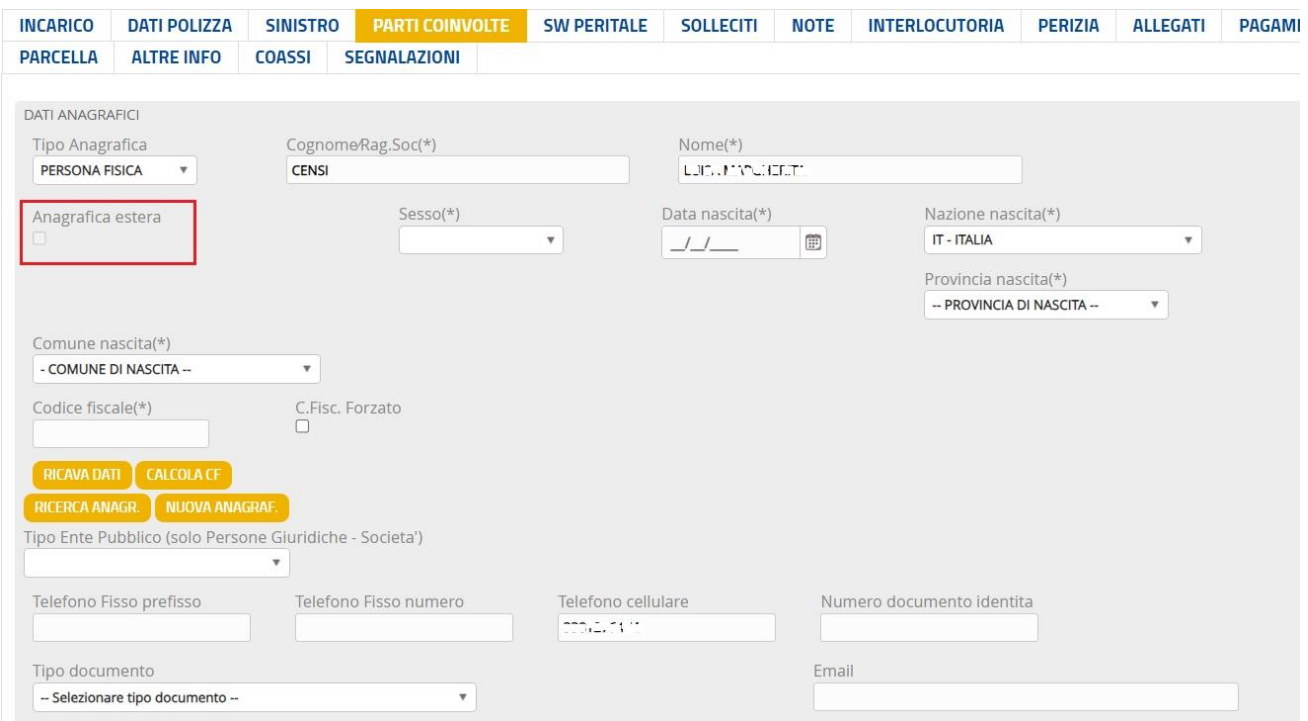

Figura3 - Consultazione parti coinvolte incarico RE

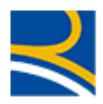

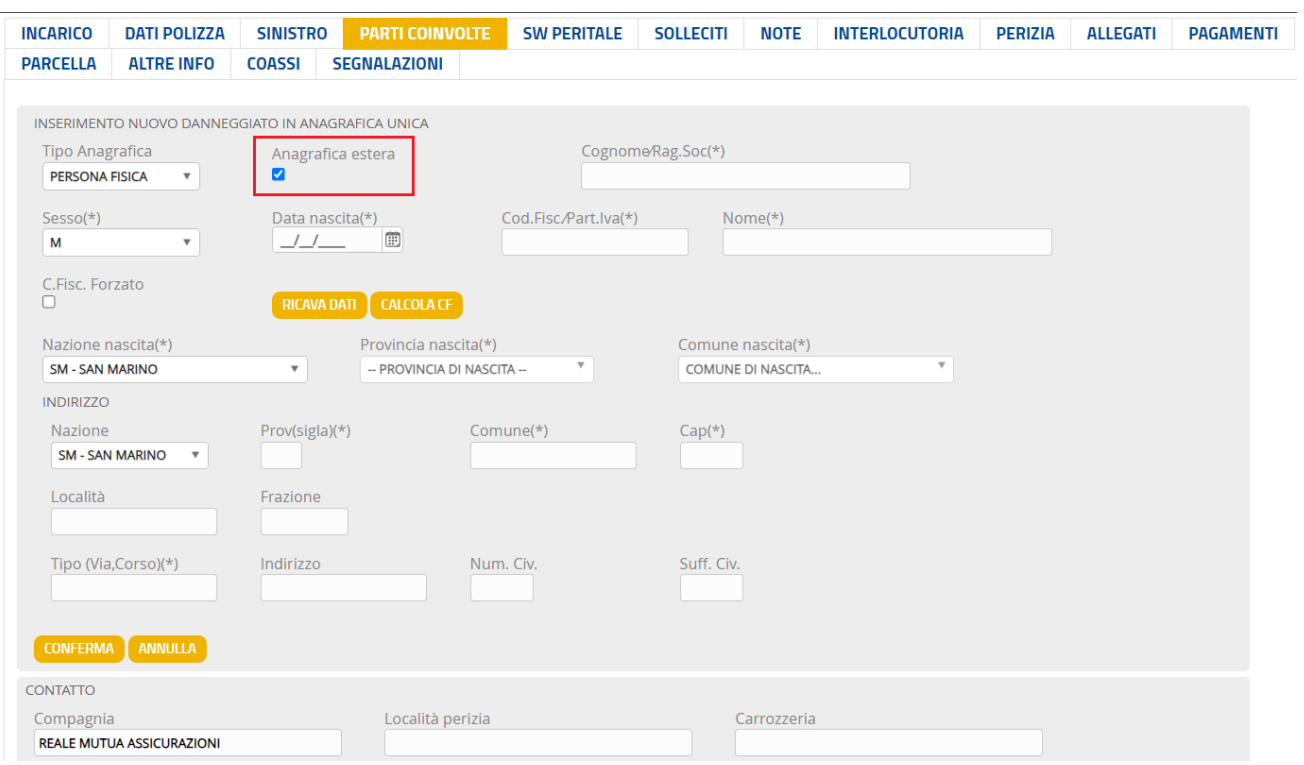

Figura4 – Inserimento nuovo danneggiato incarico RE